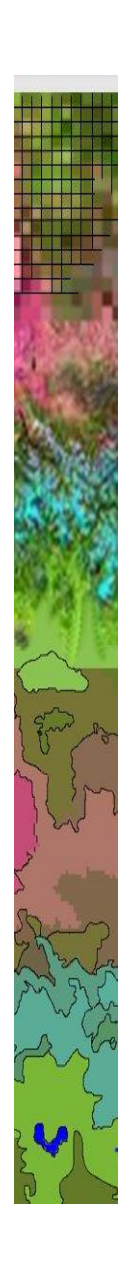

Sensoriamento Remoto I GA111 Prof. Dr.Ing. Jorge A.S. Centeno Departamento de Geomática UFPR 2021

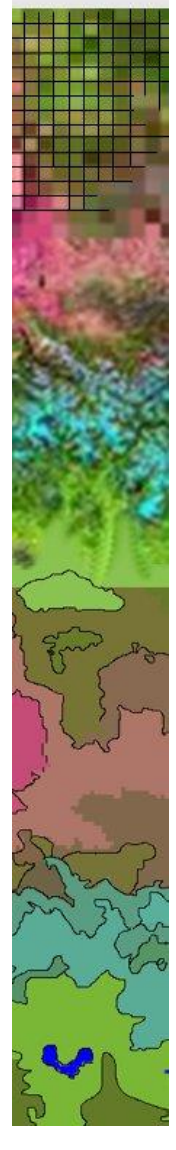

# Classificação de imagens

As imagens de satélite mostram a Terra como ela é vista do espaço, retratam sua situação em um momento em várias bandas espectrais. Delas se pode deduzir informações dos diferentes tipos de cobertura, como a cor da vegetação ou da água. Porém, em muitos casos é requerida informação quantitativa da quantidade e distribuição das diferentes coberturas. Por exemplo, qual o tamanho da área urbana de Paranaguá (canto superior direto da imagem ao lado)? Ou, quantos pixels são de vegetação nativa na imagem? Para responder tais perguntas, cada pixel deve ser rotulado dentro de uma das prováveis classes, como é mostrado na figura abaixo. Isto se chama **classificar** os pixels da imagem, rotular cada pixel dentro de uma classe com base na informação contida na imagem, por exemplo, com base nos seus valores digitais.

Por exemplo, se um pixel tem valor alto no infravermelho próximo e baixo no vermelho ele é provavelmente vegetação e a decisão mais razoável seria classificar o pixel como "vegetação", atribuindo a ele um identificador correspondente a essa classe.

Assim, podemos responder a perguntas como:

- Qual a área de vegetação nativa?
	- Para onde está crescendo a cidade?

Embora esse problema possa ser resolvido de forma manual, pela análise visual da imagem. Mas, esta tarefa pode se tediosa e demorada. Por isso, a intenção e realizar a tarefa usando programas em computadores, capazes de processar grande quantidade de pixels de forma rápida e sistemática, evitando assim a decisão subjetiva de diferentes operadores humanos.

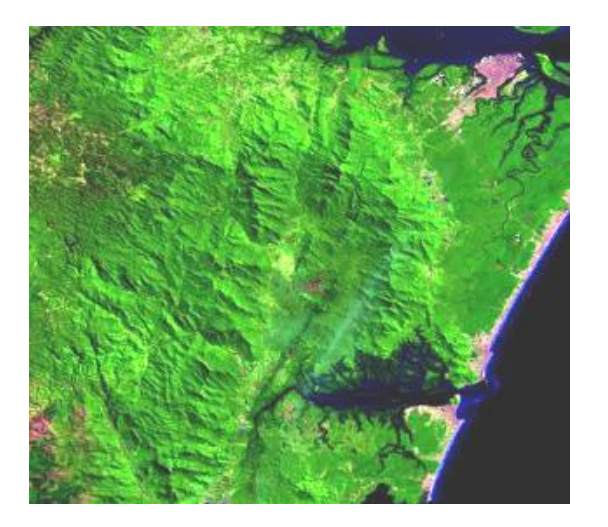

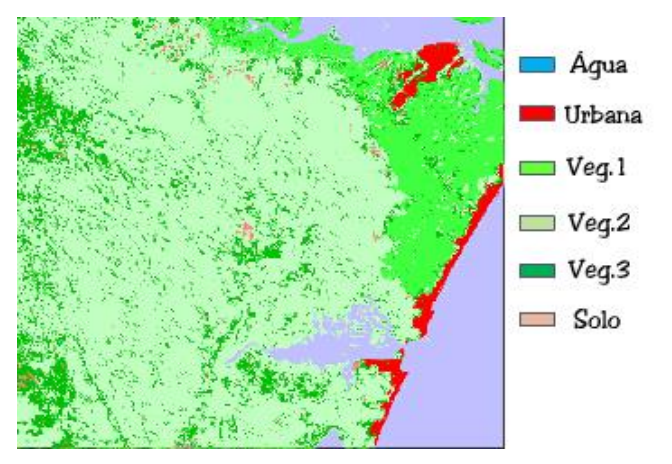

Com base nos conhecimentos do comportamento espectral dos alvos e das características dos sensores usados para a coleta de imagens é esperado que os objetos na superfície da Terra tenham cores (tonalidades) típicas.

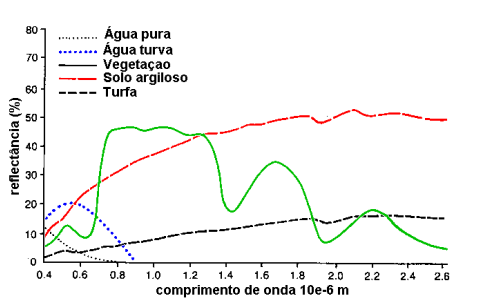

Porém, estas cores podem variar em função das condições ambientais. Em um dia mais claro, os pixels podem aparecer mais claros.

Nosso cérebro é capaz de lidar com essas diferenças, porém quando se deseja usar computadores, é necessário repassar este conhecimento através de programas e algoritmos de classificação.

A classificação consiste em, a partir dos valores do contador digital, gerar uma nova imagem, mais simples, onde cada pixel está associado a uma categoria.

Produto: uma imagem com valores associados às classes. Esta associação é feita através de uma legenda.

Os produtos são chamados de **imagens temáticas**, pois neles a cena é representada por temas ou classes e não mais pela resposta espectral de cada pixel.

Como repassar ao computador este conhecimento?

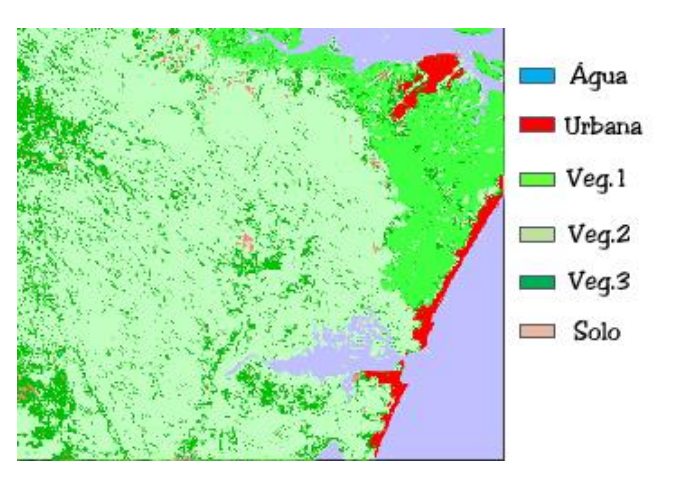

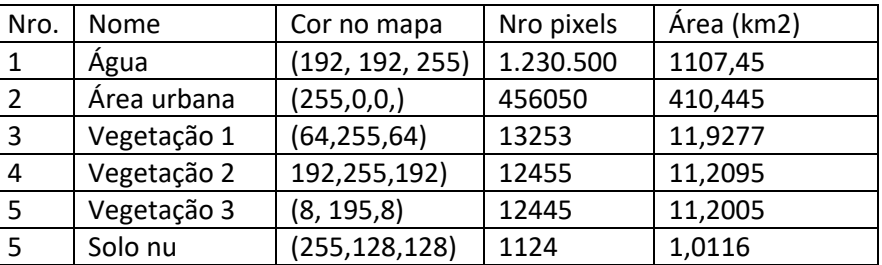

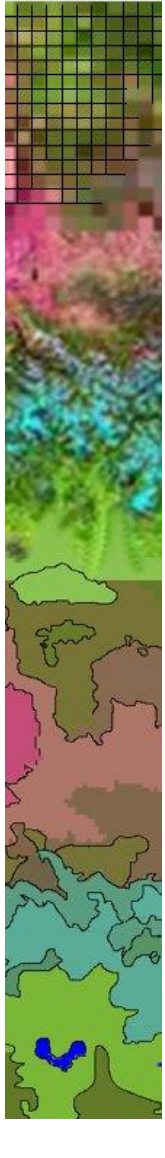

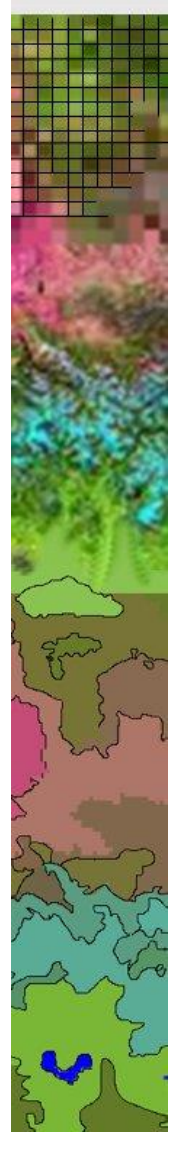

O problema é como dividir os pixels em categorias (classes) de interesse como: floresta, agricultura, água, área urbana

A estrutura das classes depende nas necessidades do usuário e pode ser diferente para cada aplicação. Por exemplo, uma imagem pode ser classificada para atualizar mapas topográficos (Cartografia), para derivar a distribuição espacial de tipos de cobertura do solo com diferentes graus de permeabilidade (Hidrologia), verificar o crescimento de cidades (Arquitetura), ou para detectar áreas de plantio que sofrem de alguma praga ou seca (Agricultura).

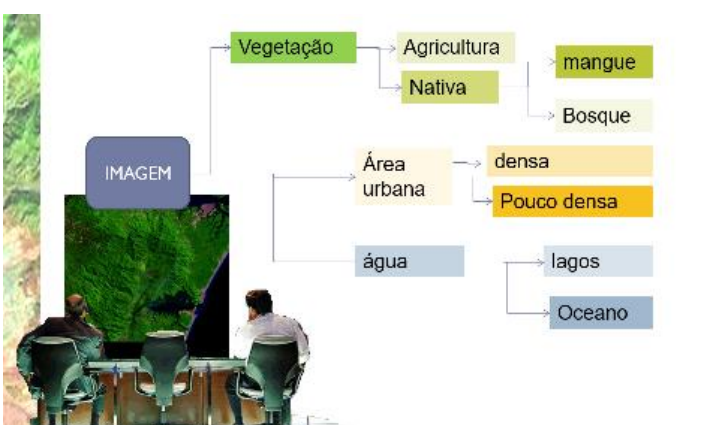

Porém, esta tarefa é muitas vezes dificultada porque existe diferença entre as classes que se deseja mapear e aquelas passíveis de serem mapeadas na imagem. Na situação ideal, cada classe deveria ser caracterizada por uma única cor.

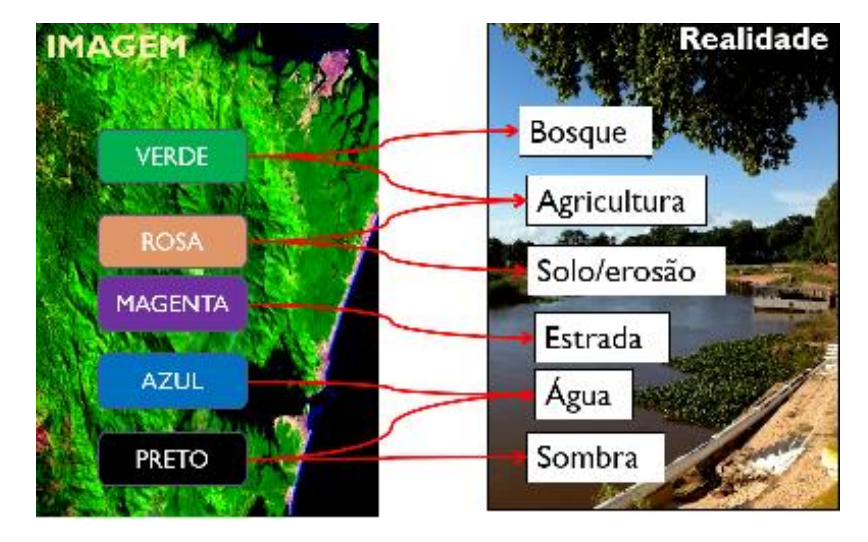

Porém, na realidade esta relação classe-cor não é biunívoca. Uma classe pode aparecer com diferentes cores. Pense em campos de agricultura, onde os campos podem estar cobertos ou não com diferentes tipos de vegetação em diferentes estágios de desenvolvimento.

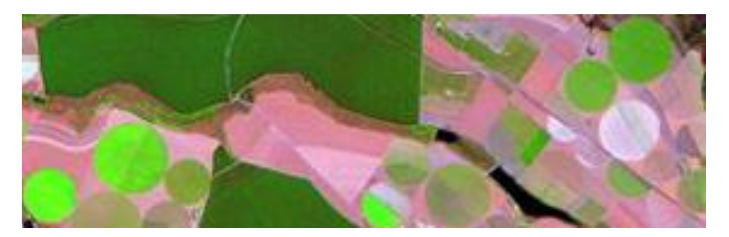

# **Estratégia**

Uma forma de realizar a classificação é criar uma descrição do padrão de cores (respostas espectrais) de cada classe e comparar cada pixel com estes padrões para decidir com qual classe o pixel sé mais parecido, em termos espectrais. Assim, cada pixel pode ser classificado como membro da classe representada com o padrão mais parecido.

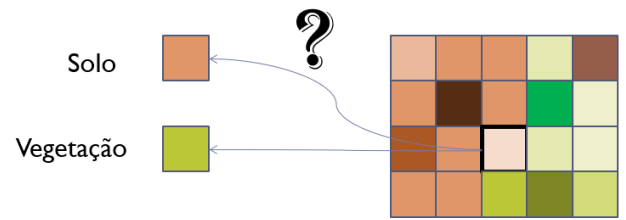

Pode ser que, em algumas situações, o pixel seja parecido com mais de uma classe, ou que consideremos que ele não se pareça com nenhuma das classes propostas. No exemplo acima, como classificar o pixel da segunda linha/segunda coluna?

Então, seria suficiente ter um padrão das variações de cor (variações espectrais) de cada classe para poder tomar a decisão. Mas... de onde podemos obter esse padrão, dado que as imagens podem ter alterações decorrentes dos efeitos atmosféricos e das condições de iluminação?

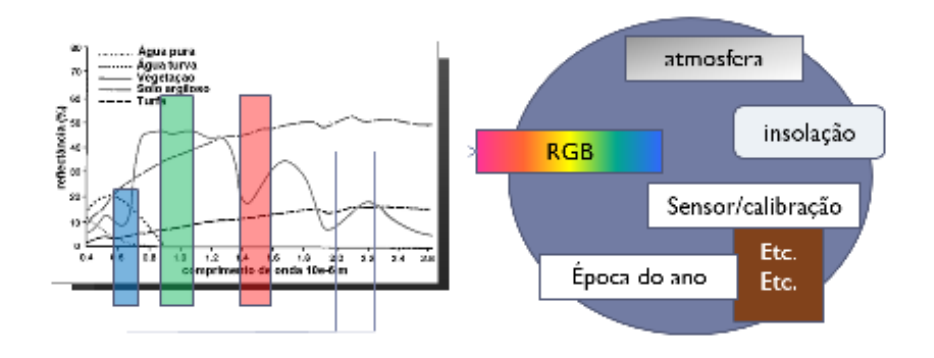

## **Problema:**

Dadas duas classes com valores digitais:

Classe 1: [r=224, g=150, b=105]

Classe 2: [r=187, g=199, b=55]

- Como medir o grau de similaridade entre um pixel e cada classe para decidir qual é a "mais parecida", com base nos valores digitais?
- A que classe pertencem os seguintes pixels?

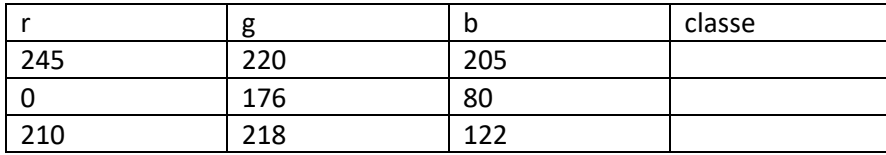

# Passos da classificação

Uma vez definido o objetivo da classificação, devemos seguir uma série de passos para obter uma imagem temática confiável, onde cada pixel esteja representado pelo rótulo da classe mais provável e com alto grau de confiabilidade.

O processos deve seguir os seguintes passos:

a) Definir classes de interesse. É necessário definir quais classes devem ser mapeadas. Nem sempre toda as classes ocorrem na imagem. Existem classes, como áreas urbanas, que podem não ocorrer em imagens de florestas, por exemplo. Ainda, cada usuário pode ter diferentes interesses. Um biólogo pode querer mapear diferentes tipos de vegetação, enquanto um cartógrafo agruparia todos estes tipos de vegetação em uma única classe.

b) Definir padrões de valores digitais para cada classe. Uma vez definidas as classes, devemos criar os padrões que descrevem cada classe, seu comportamento espectral médio esperado em cada banda. Isto caracterizaria a classe em termos espectrais. Na prática, isto é feito selecionando alguns pixels de cada classe (amostras) para calcular o vetor de médias, ou seja, o valor médio da classe em cada uma das bandas espectrais. A amostragem pode **ser manual ou automática**, como veremos a seguir. Com base nas amostras são calculadas estatísticas de cada classe, como sua média e variância.

c) Avaliar qualidade de amostras: uma vez selecionadas amostras, digamos manualmente, devemos verificar se elas são suficientes para permitir uma boa classificação. Por exemplo, através das amostras podemos

verificar se as classes são muito parecidas ou bem distantes em termos espectrais.

- d) Classificar todos os pixels da imagem: Com base nas estatísticas de cada classe podemos comparar cada pixel com as classes e decidir qual é a classe mais provável, ou mais parecida, com o pixel para poder tomar a decisão a respeito do rótulo que devemos dar ao pixel.
- e) Verificar a qualidade do produto: Finalmente, uma vez obtida a imagem temática, devemos verificar se a classificação é confiável.

#### **Amostragem**

Segundo o grau de participação do analista no processo de descrição das classes, os métodos de classificação digital podem ser:

supervisionado ou não supervisionado.

Na classificação supervisionada, o usuário contribui com seu conhecimento a respeito da área para definir as classes de interesse. Assim, ele identifica na imagem áreas onde as classes aparecem puras e informa isto ao computador, que, a partir dos valores correspondentes a estas regiões, calcula parâmetros estatísticos para cada classe (média e variância, por exemplo).

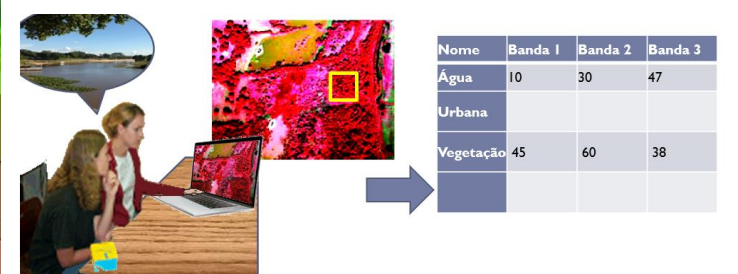

Isto é feito, geralmente, demarcando áreas (amostras) na imagem com ajuda do mouse.

Devido à variação dos valores digitais, é esperada uma dispersão dentro da classe. Por isso, valores médios são calculados.

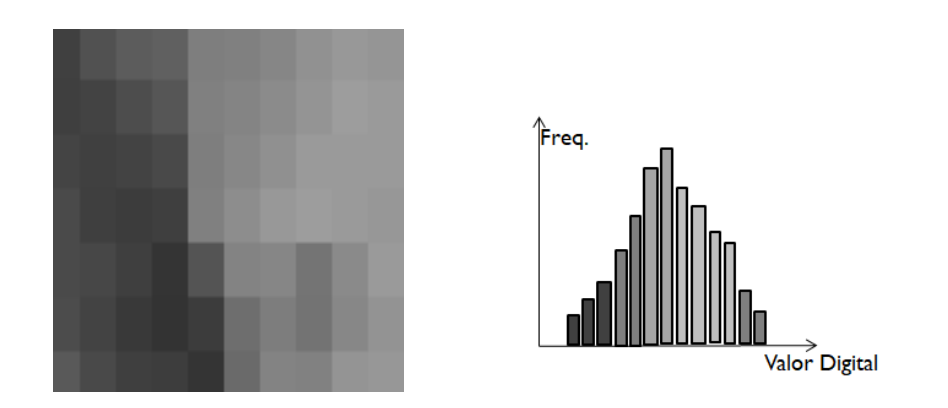

A qualidade das amostras é fundamental, por isso sua escolha deve ser criteriosa.

Alguns cuidados são necessários para garantir a representatividade das amostras. As regiões escolhidas devem estar localizadas em locais onde as classes apareçam "**o mais puras**" possível. Deve-se evitar áreas de transição, onde a interpretação é duvidosa. Se for difícil determinar áreas onde as classes apareçam ``puras'', devido à natureza da classe, diversas subclasses podem ser definidas. As áreas de treinamento devem estar distribuídas ao longo de toda a região pesquisada, procurando cobrir todas as diferentes situações nas quais a classe aparece. As propriedades de um tipo de cobertura podem variar com a posição do pixel na imagem em função das condições de iluminação e a topografia local, por exemplo.

O tamanho da amostra deve ser suficientemente grande para descrever adequadamente a classe. Assim, conjuntos maiores a 50 pixels são recomendados. Sempre que possível, é melhor escolher várias áreas pequenas em lugar de uma única área grande, pois com isto evita-se a redundância decorrente da alta correlação de pixels próximos.

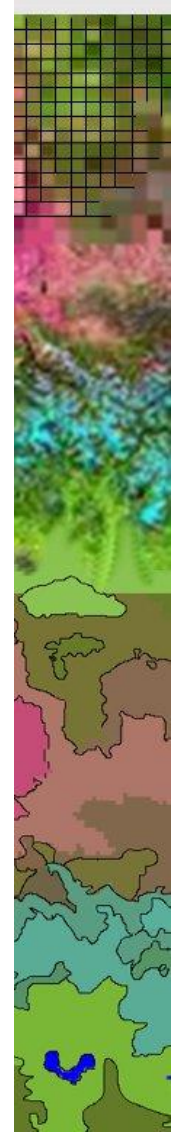

### **Qualidade das amostras**

Após a seleção das amostras verificar a qualidade da amostragem para verificar se as amostras são puras e se elas permitem separar as classes com base na informação contida nas bandas da imagem. Caso a confusão entre classes seja verificada, convêm redefinir as amostras para obter uma maior separabilidade espectral entre as classes.

Uma maneira de avaliar a confusão entre classes é através da análise da distância espectral entre as médias. Para isto, pode-se calcular a diferença entre os valores médios das classes em cada banda. Se as diferenças forem altas, então pode se esperar boa separação entre classes. Se as distâncias forem menores, as classes podem se confundir.

Para considerar a dispersão dos valores em torno da média, seria necessário levar em consideração também as variâncias e as covarâncias entre bandas para cada classe. Na figura abaixo pode se ver que a área urbana tem alta dispersão nas duas bandas. Já a água apresente pequena dispersão na banda 1.

Os pixels de diferentes classes podem ser plotados em figuras comparando duas bandas de cada vez, como na figura abaixo. Isto permitiria estimar a confusão entre classes de forma visual. Porém, é difícil fazer esta análise quando se tem, por exemplo, sete bandas espectrais.

A figura mostra um diagrama de espalhamento com três classes: ``água'', ``área urbana'' e ``pastagem''. Nesta figura pode-se notar que as classes ``água'' e ``pastagem'' podem ser bem separadas uma da outra, ou seja, estão distantes entre si em termos espectrais. Elas têm baixa variância, pois seus pixels encontram-se concentrados em poucos níveis de cinza. Já a classe ``área urbana'' tem alta variação e, por conseguinte, ela pode ser confundida com a classe ``pastagem''. Não entanto, ela é facilmente diferenciada da classe ``água''.

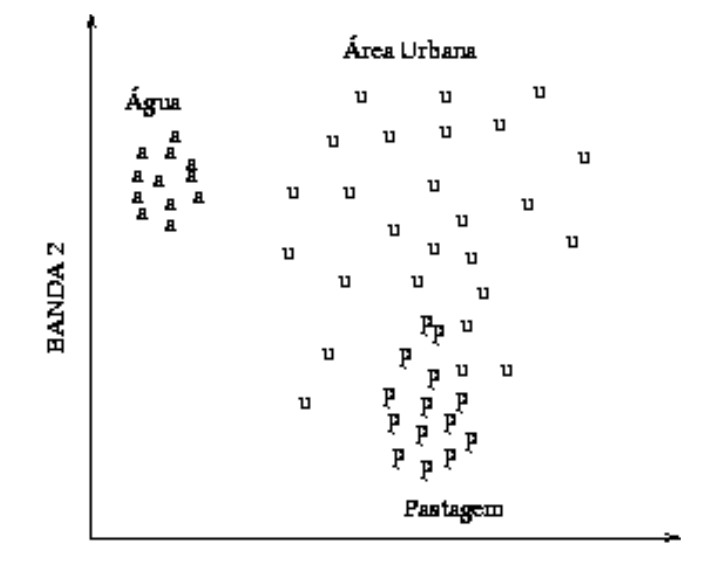

**BANDA L** 

Uma maneira analítica de estimar a separabilidade das classes consiste em calcular a distância espectral que as separa, ou seja, a diferença em termos de números do contador digital entre ambas. Para uma única banda isto corresponde a:

$$
D(A,B)=|m_A - m_B|
$$

Onde:  $D(A,B)$  é a distância entre as classes, e m<sub>A</sub> é a média da classe "A".

Para duas ou mais bandas, uma distância composta pode ser calculada somando as distâncias entre todos os pares de bandas possíveis.

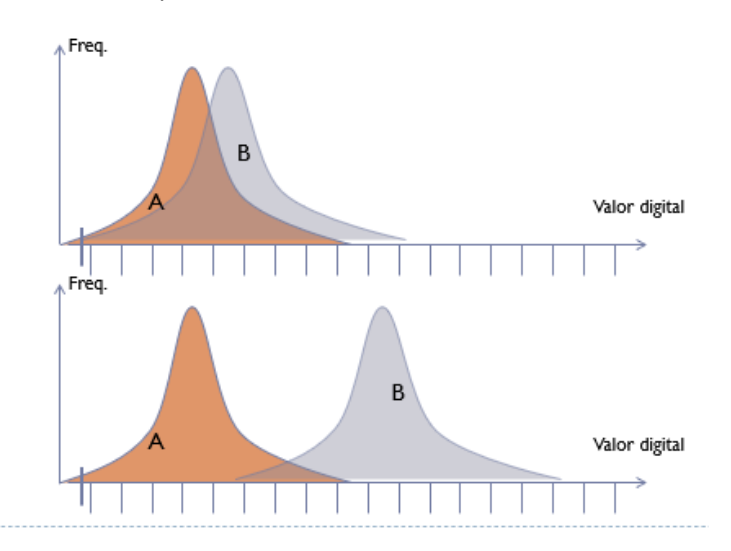

As classes são próximas?

Porém, mesmo se as médias se encontrarem distantes, as classes podem se sobrepor, se as variâncias foram grandes.

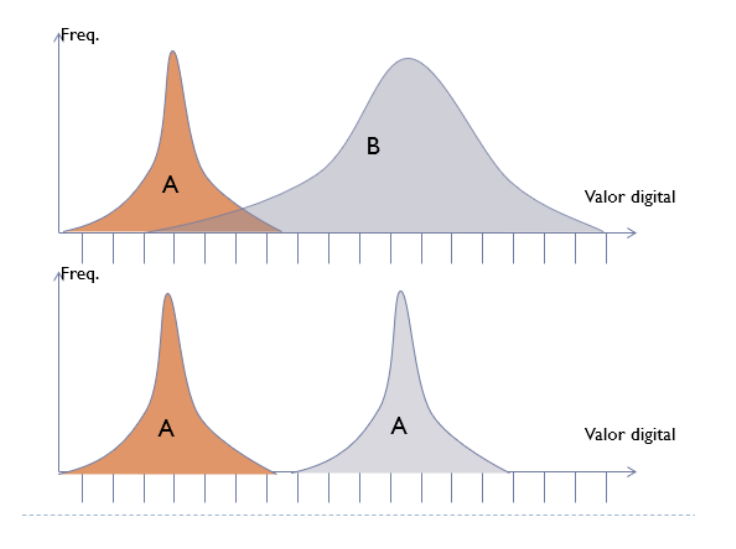

Por isso podemos usar uma medida normalizada pela variância ou desvio padrão. Quando se consideram duas classes, tem-se dois desvios padrão, um para cada classe. Então, se pode normalizar a distância pela soma dos dois desvios (as  $_{e}$  s<sub>B</sub>).

$$
D(A,B) = \frac{|m_A - m_B|}{s_A + s_B}
$$

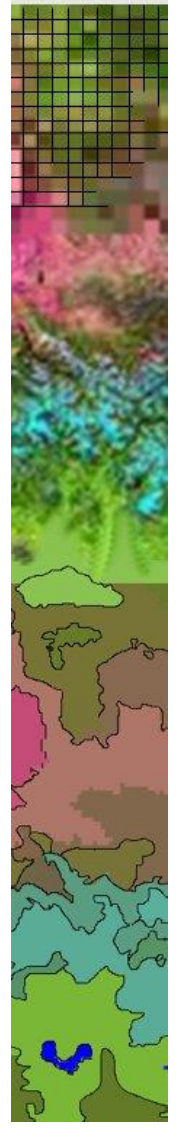

Costuma-se apresentar o conjunto de distâncias sob forma de uma matriz de similaridade, onde cada elemento corresponde à distância entre duas classes.

**Exemplo simplificado:** Foram obtidas amostras para três classes em duas bandas multiespectrais e estes valores são mostrados na tabela a seguir. Calcule a distância espectral entre as classes pela distância entre média e diferença das médias normalizada pelos desvios padrão.

Qual a classe que melhor se destaca das outras duas? (aquela associada às maiores distâncias). Elabore uma matriz com a distância espectral entre classes.

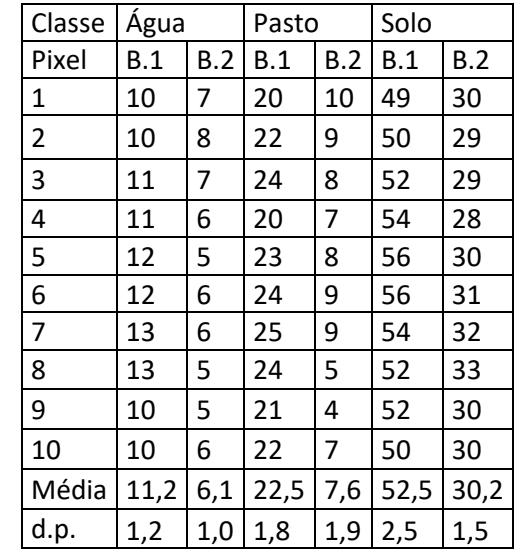

Diferenças entre médias Bandas 1 e 3

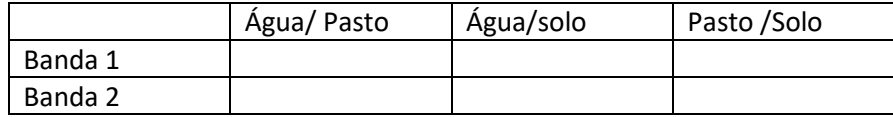

Diferenças normalizadas entre médias

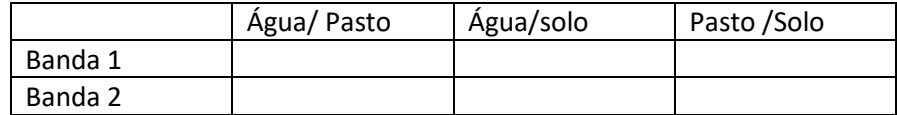

Matriz de diferenças

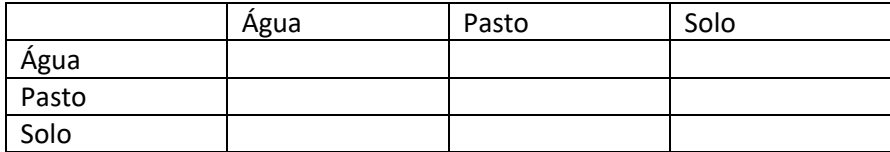

Matriz de Diferenças Normalizadas

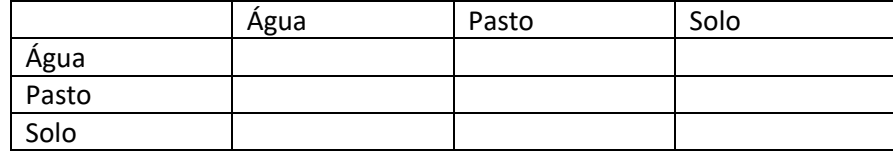

#### **Divergência entre classes**

Um método que avalia a diferença ou proximidade entre classes é a divergência, considerando várias bandas. Esta medida utiliza os vetores de médias, bem como as matrizes variância-covariância de cada classe, estimadas a partir das amostras. A divergência pode ser entendida como a soma de duas medidas.

$$
Div(A, B) = \frac{1}{2} \{ P1 + P2 \}
$$

A primeira, P1, pode ser entendida como a diferença normalizada entre as matrizes variância-covariância (V).

$$
P1 = Tr\{ (V_A - V_B) (V^{-1}{}_B - V^{-1}{}_A) \}
$$

A segunda parte, P2, leva em consideração a diferença entre os vetores de médias.

$$
P2 = Tr\{(V^{-1}_{B} - V^{-1}_{A}) (m_{A} - m_{B})(m_{A} - m_{B})^{t}\}
$$

Tr representa o traço da matriz e é calculado a partir do somatório ao longo de sua diagonal principal.

Considerando apenas a segunda parte, tem-se envolvida uma medida de distância entre os vetores de classes. Ou seja o quadrado das diferenças em cada banda, em notação vetorial.

$$
d = (m_A - m_B)(m_A - m_B)^t
$$

Ainda, pode-se dizer que esta medida de distância é "normalizada" ao multiplicar pela diferença das inversas das matrizes variância-covariância.

Quanto maior a divergência, maior a distância entre classes. Em teoria não existe limite superior para a divergência. Por isso, e para fins de comparação, ela foi normalizada, sendo proposta a **divergência transformada.**

$$
DT(A, B) = 2000 [1 - exp(Div(A, B)/8]
$$

Quando o valor da divergência transformada se aproxima de 2000 é considerado que as classes são bem separáveis. Valores próximos de zero são péssimos.

**Problema:** Para o exemplo anterior, classes água, pasto e solo, considerando duas bandas, calcule a divergência entre as classes Solo e Pasto.

A divergência também pode ser usada como um indicador da escolha adequada das bandas, ou seja, para verificar se o conjunto de bandas escolhidas (junto com as amostras) é suficiente para separar as classes. Quando se dispõe de muitas bandas, pode não ser necessário usar usando todas elas, pois muita informação redundante é contida no conjunto. A questão consiste em decidir quantas bandas (mínimo) são necessárias para efetuar a classificação. Neste caso, pode-se efetuar um estudo da divergência para todas as combinações de bandas e escolher aquela que atinja o maior valor da divergência com o menor número de bandas.

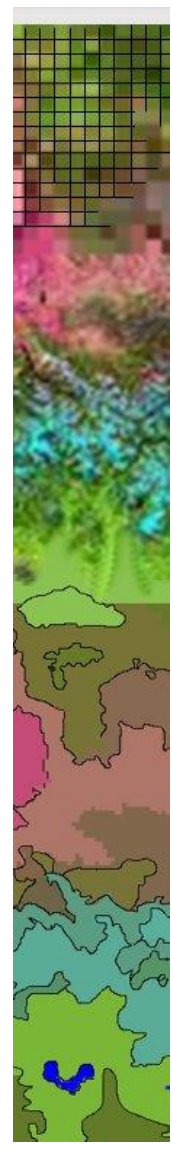

## **No Multispec**

SELECT FIELD Polygon Entr Edit Sele

>Classes >Fiel Coordinates (L,C)

Abra a imagem mel600.lan e selecione umas amostras.

Para isto, primeiro visualize a imagem no multispec.

A seguir, usando a opção "processor" + "statistics" habilite a janela de seleção de amostras. Confirme com OK a opção "Set Project options"

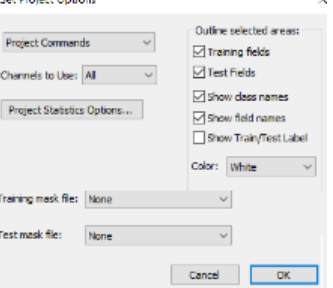

Isto abrirá uma janela nova para a seleção de amostras. A princípio esta janela está vazia, mas poderemos preencher com amostras.

Agora, identifique na imagem uma área de vegetação nativa (mata atlântica) e, com o mouse, delimite uma área retangular com pixels de essa classe. O tamanho não deve ser muito grande, digamos de 50x50 pixels no máximo.

Uma vez delimitada, adicione a amostra à lista. Na janela de amostras tecle "add to list"

O sistema pedirá que você informe o nome da classe e dará um nome para sua amostra (Field 1, você pode mudar, mas não faremos isso agora). Escreva o nome da classe "vegetação" e confirme com OK.

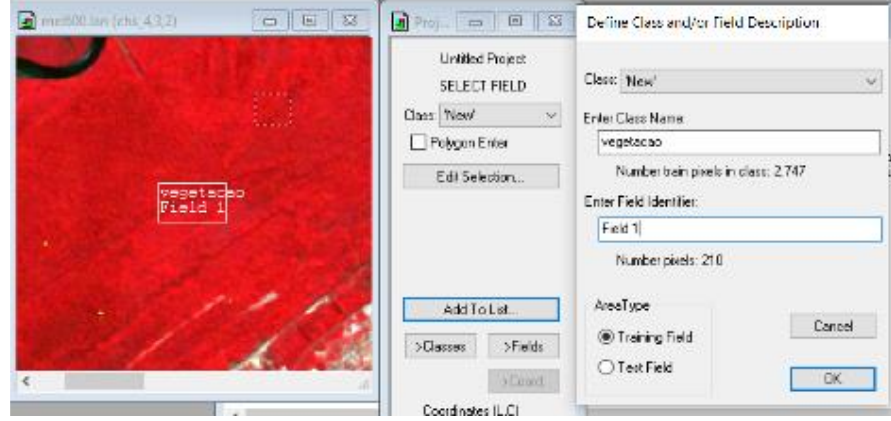

Agora selecione uma amostra para mangue e outra para solo exposto.

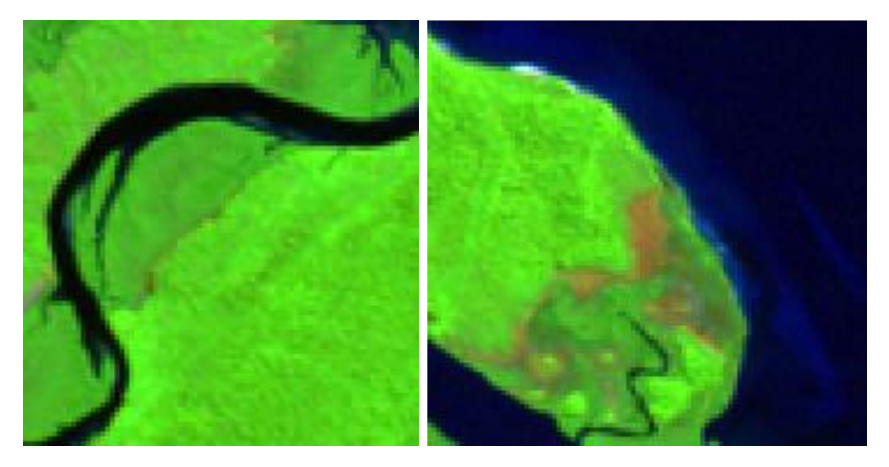

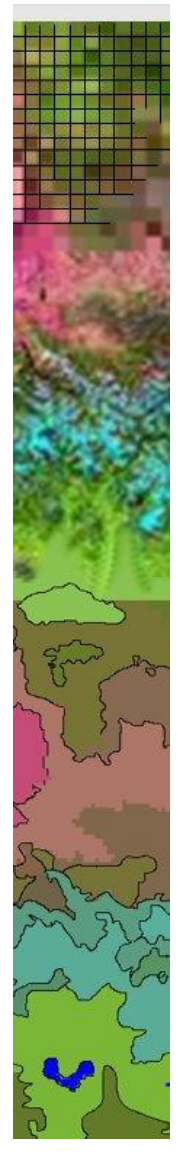

Liste as estatísticas das classes. Para isto tecle em ">Classes" e selecione "List Stats". O programa oferece uma opção de selecionar quais estatísticas pode verVamos pedir que mostre as médias, os desvios padrão e as matrizes de covariância e dar OK.

Set Specifications for Listing Statistics

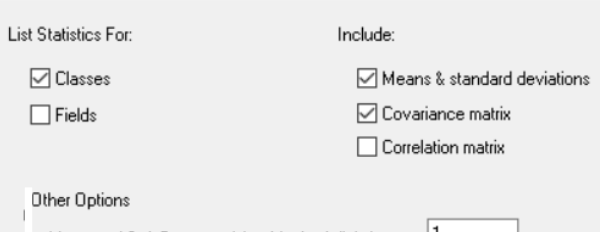

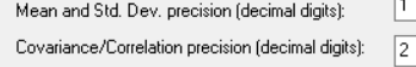

. Após a sua escolha, ele listará as principais estatísticas das classes na janela de texto.

# Calcule a divergência transformada

Na classificação não supervisionada, o analista não participa da seleção dos grupos (classes), pois esta tarefa é deixada ao computador. Os algoritmos utilizados analisam o conjunto de dados disponíveis e nele identificam as classes mais frequentes. Cabe então ao usuário apenas determinar o número de classes que ele deseja obter. Os algoritmos mais conhecidos baseiam-se no princípio do agrupamento estatístico.

Veja a listagem. Deve ter algo parecido a isto, mas para as três classes.

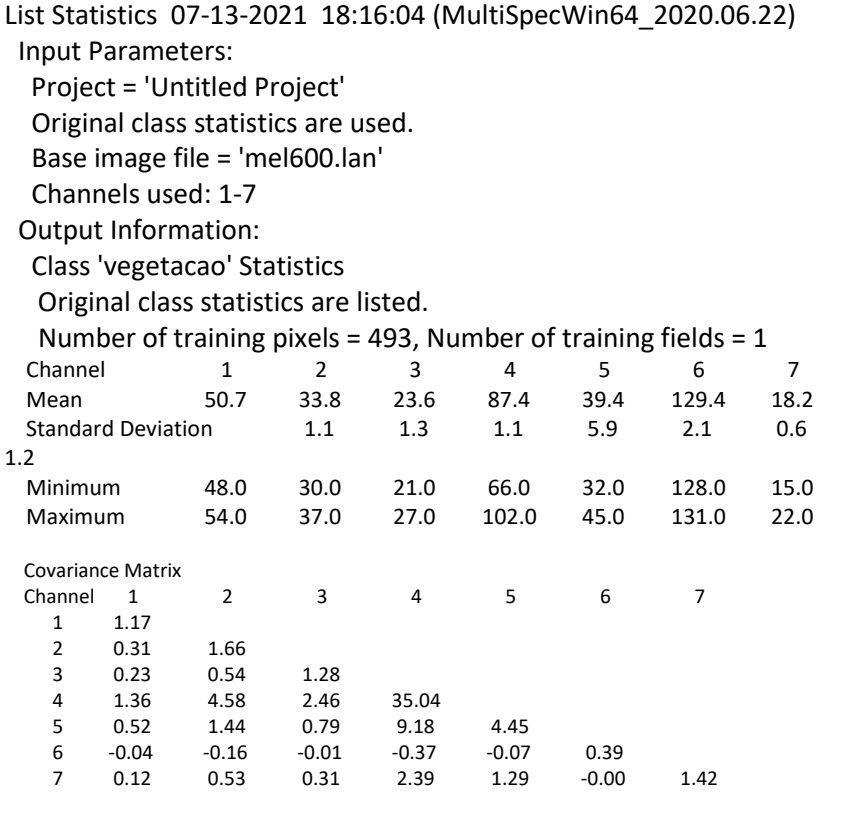

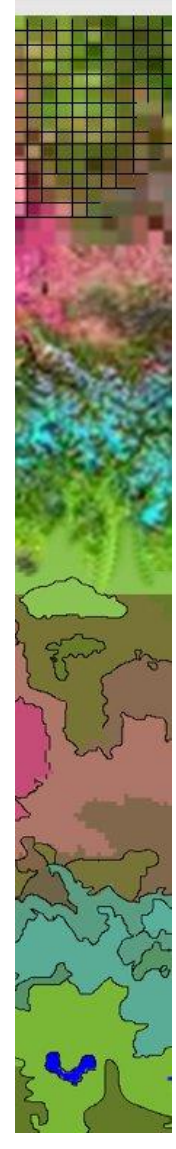

Agora, para calcular o valor da divergência, utilize **"Processor" + Featrue Selection".**

Escolha a opção "**Transformed Divergence".**

Em **number of channels,** escolha o máximo possível e OK.

Ao lado você encontra uma parte da listagem produzida.

Na parte de baixo Multispec fala que existe apenas uma combinação usando as possíveis sete bandas:

Min: mostra a menor divergência entre as classes.

Ave: representa a divergência média das três possíveis.

O ideal seria que a divergência mínima seja 2000. Neste caso o valor chegou a 1999, muito próximo, logo se pdoeria aceitar.

Quando se consideram seis bandas das possíveis sete, existem 7 possíveis combinações, como é mostrado na parte inicial do exemplo.

Neste caso, o programa indica que a melhor situação é obtida quando se deixa de fora a banda 7, com divergência mínima de 1997. Já se desconsiderarmos a banda 5, este valor cai para 1987, uma má escolha.

Agora, no seu exemplo, qual o melhor conjunto de bandas que se poderia escolher se apenas 3 bandas podem ser usadas?

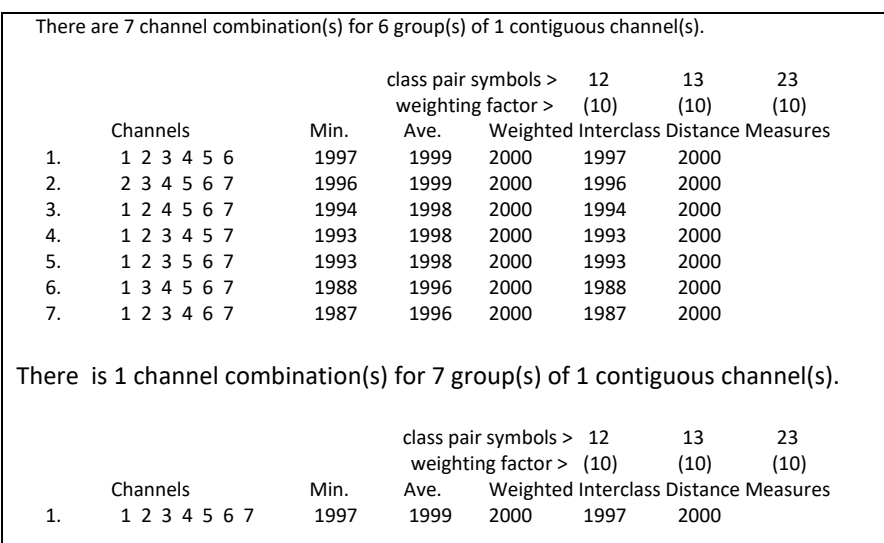

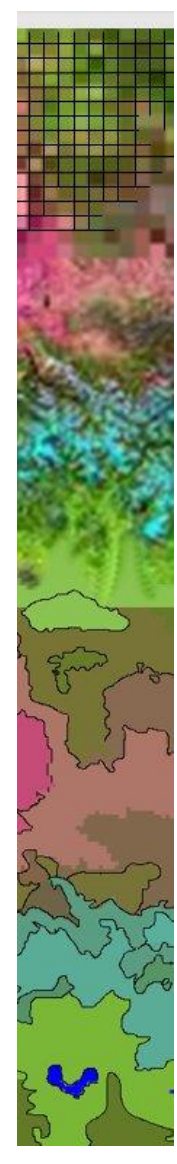

## **Métodos de Classificação**

confusão. A qual classe pertenceria um pixel na área de superposição?

A estratégia consiste em classificar o pixel como pertencendo à classe à qual ele mais se aproxime.

Mas, ... como medir o grau de similaridade entre o pixel e as classes? Devemos levar em consideração a dispersão?

### **Método dos hipercubos**

Se conhecemos os valores mínimo e máximos de cada classe em cada banda, podemos delimitar a faixa de variação de cada classe em cada banda. Isto formaria retângulos quando se consideram duas bandas, como é mostrado na figura abaixo. Quando se consideram três bandas, formaríamos paralelepípedos e quando temos mutas bandas se diz que se formam hipercubos.

Assim, o espaço multiespectral é dividido demarcando regiões. Na fase de classificação, um novo pixel será classificado dentro de uma classe se ele se encontra dentro da região correspondente, o hipercubo de uma classe. A similaridade, neste caso, é medida em função da posição do pixel em relação aos limites fixados pelo usuário

Note que:

A classe "A" é muito bem definida e seus limites não incluem pixels de outras classes.

Já não se pode dizer o mesmo das classes "B" e "C". Neste caso, Existe superposição entre as classes, o que levaria a

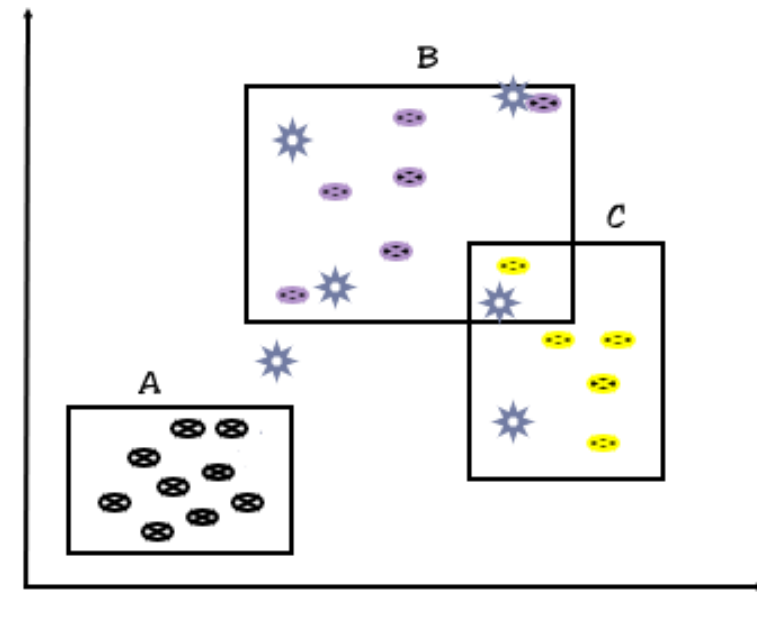

## **Método da Distância Euclidiana**

Matematicamente, o grau de semelhança entre um pixel "x" e uma classe pode ser expresso usando o conceito de distância Euclidiana. A distância entre o pixel "x" e o vetor de médias da classe "w<sub>i</sub>" ( m<sub>i</sub> ) é dada por:

# D<sup>2</sup>(x<sub>j</sub>,w<sub>i</sub>)= Σ (x<sub>j</sub>-m<sub>ij</sub>)<sup>2</sup>

Onde mij representa a média da classe "i" na banda "j"

O pixel "x" pertence à classe  $w_i$  se:

 $D^2(x_j, w_i) < D^2(x_j, w_j)$ 

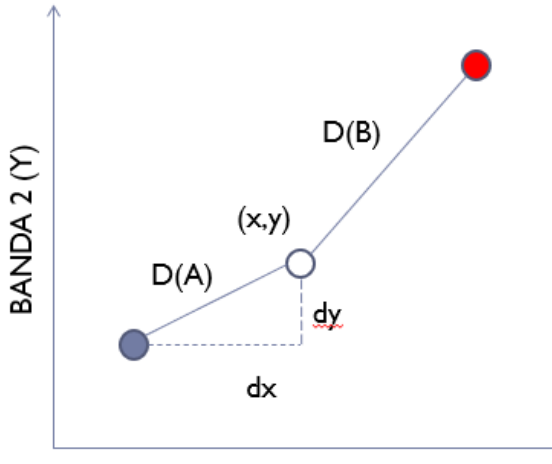

BANDA I (X)

Para usar este método devemos calcular a média da classe (amostral) em N-dimensões.

Depois, podemos classificar todos os outros pixels classificar todos os pixels da imagem considerando correto adotar a classe cuja média estiver mais próxima do pixel.

#### Pros

- Todos os valores possíveis dentro do espaço ndimensional são classificados
- Não ocorre superposição de classes

### Contra

Assume que a variação dos valores digitais é igual em todas as direções, o que nem sempre é verdade.

Como classificaria o pixel branco, considerando as duas classes?

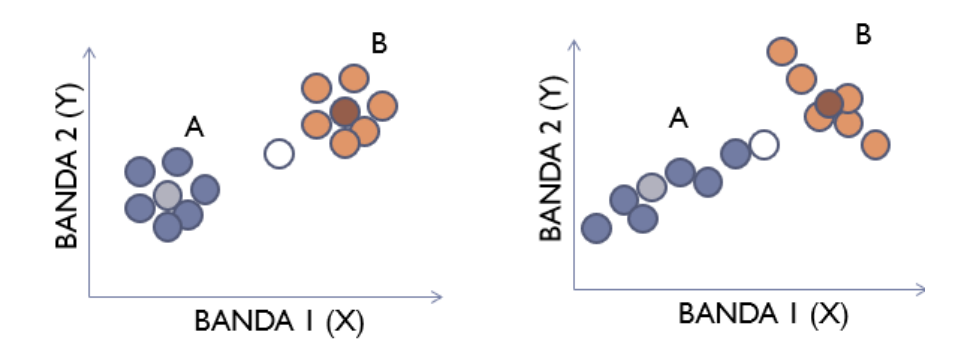

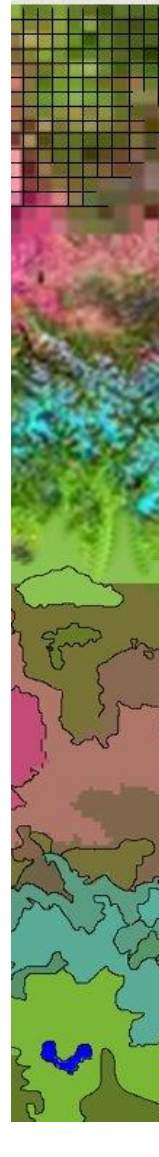

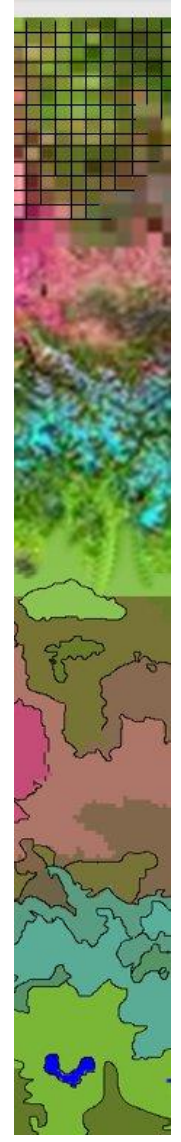

### Máxima Verossimilhança

O método da Máxima Verossimilhança Gaussiana leva em consideração as médias das classes, bem como sua dispersão no espaço das bandas na hora de decidir qual será a classe mais provável dadas os valores digitais do pixel.

Este método calcula a classe probabilidade de que um pixel pertença a cada uma das classes e decide a favor da classe mais provável.

Para isto:

Assume que a variação dos valores digitais de uma classe segue uma distribuição Normal, que pode ser descrita com a Média e matriz Variância-Covariância (Gaussiana). Assim, cada classe é descrita por um vetor de médias e sua matriz de variância covariância, que descreve a dispersão dos dados.

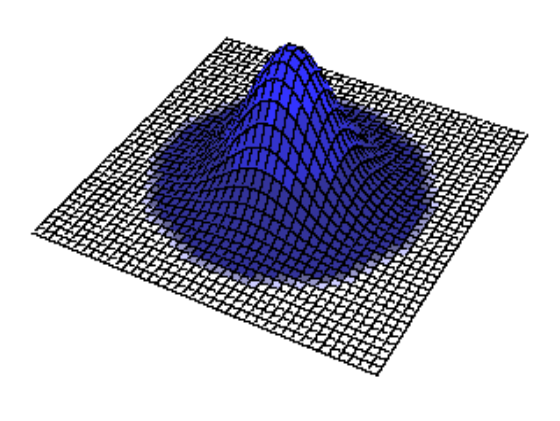

É necessário um número razoavelmente elevado de "pixels" para cada conjunto de treinamento para se obter estimativas das médias e variâncias confiáveis.

**Objetivo:** Dado um pixel "x" definir a classe mais provável wi, dentre um conjunto de classes possíveis  $[W = w_1, w_2, ..., w_n]$ .

X pertence à classe Wi se a probabilidade dele pertencer a esta classe é maior que a probabilidade dele pertencer a outra classe qualquer.

P(x pertence a Wi) < P(x pertence a Wj)

Ou seja, Atribuir o pixel *"x"* à classe *wi*, se:

 $P(x \in W_i) > P(x \in W_k)$ 

onde a probabilidade é calculada como:

*P(w|x)= p(x|w)\* p(w) /p(x)*

*P(x):* Prob. do pixel "*x*" ocorrer na imagem. Este valor pode ser negligenciado, porque nas comparações se trata do mesmo pixel.

*P(x|w):* função densidade de probabilidade da classe "*w*". Descreve a variação dos valores digitais dentro de cada classe

*P(w):* Probabilidade "a priori" da classe. Descreve a frequência relativa das classes. Como a princípio não sabemos quantos pixels de cada classe tem na imagem, pois queremos exatamente classificar a imagem, este valor é mantido constante. Na prática, para não favorecer nenhuma classe, o valor de *p(x)* é igual para todas as classes.

Então, se não vamos considerar a "probabilidade a priori" (*p(wj) = p(wk) =1)* e ainda ao comparar as probabilidades do mesmo pixel em relação a duas classes p(x) é igual, a regra de decisão pode ser escrita como:

Ou seja, Atribuir o pixel *"x"* à classe *wj*, se:

$$
\frac{P(x \in w_j) > P(x \in w_k)}{p(x|w_j) * p(w_j)} > \frac{p(x|w_k) * p(w_k)}{p(x)}
$$

Ou seja, Atribuir o pixel *"x"* à classe *wj*, se:

 $p(x|w_i) > p(x|w_k)$ 

Ou seja, apenas a distribuição dos pixels dentro da classe é analisada. Neste caso, não se calcula o verdadeiro valor da probabilidade, mas sim um valor que permite discriminar as classes, por isso se fala em função discriminante.

A distribuição dos valores digitais dentro de cada classe pode ser estimada a partir de amostras de treinamento. Para isto, são selecionados conjuntos de pixels de cada classe e a função densidade de probabilidades dos pixels em cada classe são estimadas.

Por exemplo, considerando os histogramas dos valores digitais em duas classes, como mostrado na figura abaixo, é mais provável encontrar um pixel com valor 10 na classe A ou na classe B? e se o valor for igual a 5?

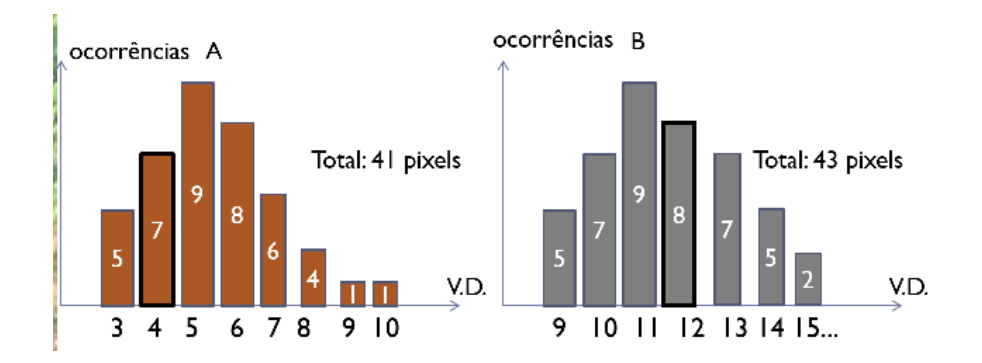

Com base nas amostras de treinamento, uma função pode ser usada para modelar a distribuição dos pixels em cada classe. Na maioria dos casos, as classes seguem uma distribuição Gaussiana, ou Normal, que pode ser descrita, no caso unidimensional, com a média µ e a variância σ (ou desvio padrão).

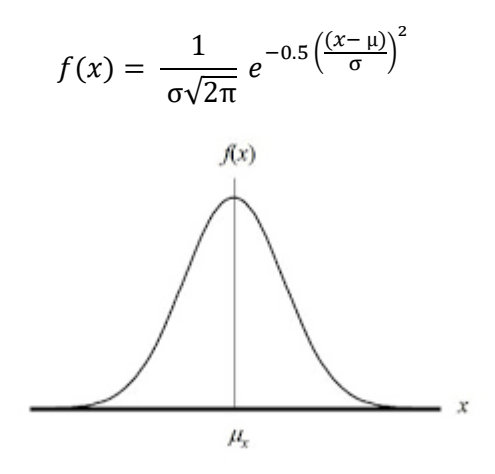

No caso multidimensional, o que se encontra geralmente na classificação de várias bandas espectrais em sensoriamento remoto, a expressão muda, substituindo-se a média pelo vetor de médias (m) e a variância pela matriz variânciacovariância (C), para considerar a dispersão dos dados em torno da média em todas as bandas. Assim:

$$
p(x|w) = \frac{1}{|C|^{1/2}\sqrt{2\pi}}e^{-0.5(x-m)^T C^{-1}(x-m)}
$$

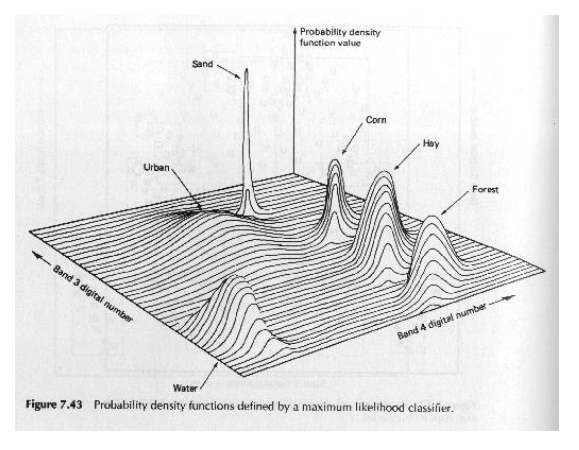

A inclusão da matriz variância covariância é fundamental para levar em consideração a dispersão dos dados em torno das médias, que pode ser paralela aos eixos, com

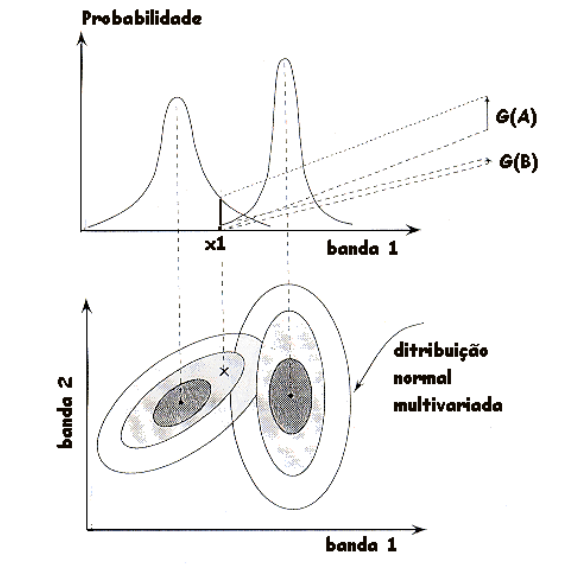

intensidades diferentes, e apresentar correlação entre bandas.<br>**Probabilidade** 

# Verificação da qualidade

Após a classificação se dispõe de um mapa temático, todos os pixels são rotulados como membros de uma classe, mas... como saber se todos os pixels estão corretamente classificados, ou pelo menos a percentagem de pixels errados e em qual classe estes erros são mais frequentes?

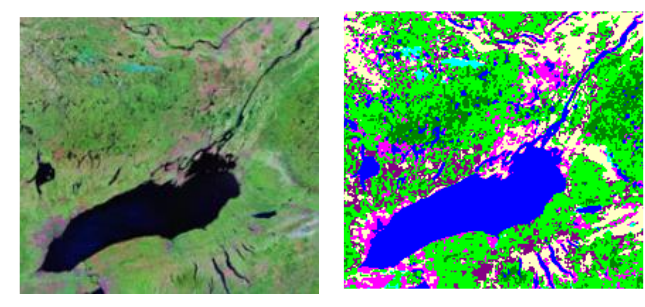

Uma opção é comparar o resultado com um mapa com a verdadeira classificação, mas isto é impraticável. Outra opção é fazer uma avaliação amostral, ou seja, avaliar a classificação apenas em algumas regiões da imagem e derivar um valor que descreva a qualidade.

Para efetuar esta comparação, áreas de verificação são selecionadas. Áreas onde as classes se encontrem puras e a classificação verdadeira seja conhecida. Com base na classificação verdadeira é possível calcular a taxa de acerto do produto. Para isto calcula-se a matriz de confusão, onde se compara a verdadeira classificação (linha) com o resultado nas áreas de verificação (coluna).

Na tabela abaixo pode se ver um exemplo de matriz de confusão. Note que na dianobal principal se localizam as concordâncias entre a classificação e o valor verdadeiro e

fora da diagonal as confusões. Se queremos saber quantos pixels corretos tem, basta somar os elementos da diagonal principal (soma da diagonal=896). Como no total existem 1118 pixels de verificação em todas as classes, a taxa de acerto é de 80,1% (896/1118). Este valor é conhecido como a **acurácia global da classificação.**

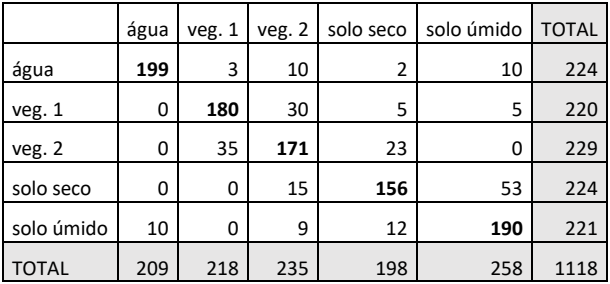

A mesma análise pode ser repetida para cada classe. Por exemplo, dos 224 pixels de verificação da classe água, apenas 199 foram classificados como água. Assim sendo, o sucesso da classificação desta classe foi de 199/224=89%. Esta taxa é conhecida como **acurácia do produtor** da classe e descreve o sucesso do classificador por classe.

Por outro lado, se uma pessoa usa o mapa temático se perguntará quantos pixels pintados como água são realmente água. Considerando as amostras de verificação, existem 209 pixels classificados como água, mas apenas 199 estão corretos (veja a soma na coluna). Ou seja, 95% dos pixels estão corretos. Esta taxa é conhecida como a **acurácia do ponto de vista do usuário.**

O caso ideal seria quando não existem elementos fora da diagonal principal, mas isto é muito difícil.

# Método não supervisionado

Na classificação não supervisionada, o analista não participa da definição dos parâmetros das classes (médias, variância, etc). O computador se encarrega de descobrir, automaticamente, grupos de pixels com características similares que, se espera, representem os objetos ou classes presentes na imagem.

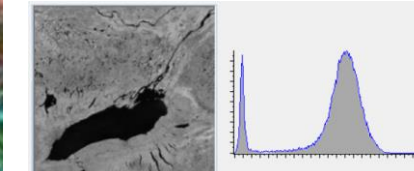

Na imagem acima nota-se que muitos pixels são escuros e correspondem ao lago e existem outros de tons cinza, que poderiam ser atribuídos ao "fundo" ou ao solo exposto ou vegetação na região. Isto é visível no histograma, que mostra bem dois agrupamentos. Os pixels do lago se concentram emtorno de vakores baixos, este grupo apresenta menor variância que o segundo grupo.

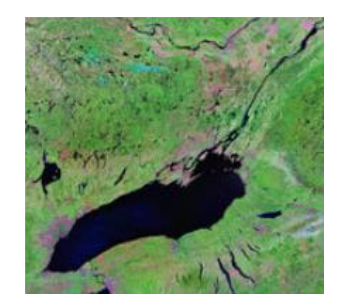

Separar estes grupos parece fácil olhando este histograma, porém, e se a imagem fosse colorida? Ou se tivéssemos mais de três bandas espectrais? Por exemplo, na imagem colorida, é evidente que existem outros grupos de pixels

com cores diferentes, com tons marrom/rosa e até azuis.

Como podemos separar estes grupos sem "ensinar" ao computador através de amostras de treinamento?

Esta tarefa pode ser desempenhada por algoritmos de classificação não supervisionada. Neste caso, o usuário não define quais são as classes de interesse, ele apenas fixa o número de classes que deseja obter e os algoritmos de processamento de imagens se encarregam de separar os pixels na imagem em grupos segundo critérios previamente definidos. Estes grupos são altamente uniformes e bem separados em termos espectrais.

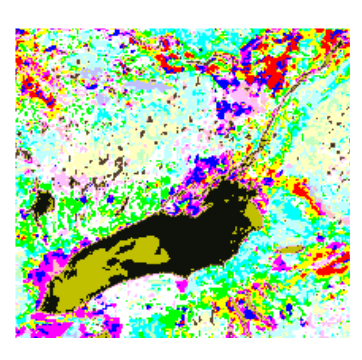

Como o computador busca os grupos baseado nos valores digitais, não necessariamente achará os grupos de pixels que o usuário procura. Confira, ao lado, os agrupamentos que poderiam ser encontrados na imagem colorida. A separação parece boa, porém parece que tem muitos grupos. Por exemplo, foram encontrados vários grupos de pixels dentro do lago. Isto pode ocorrer porque existem tonalidades diferentes de preto/cinza escuro que o olho não percebe.

Por outro lado, se propomos quatro grupos, classes que nos interessam podem ser misturadas em função de suas características espectrais. Veja os solos e a vegetação na imagem ao lado. Após a finalização do processo, cabe ao usuário interpretar o resultado e observar se os grupos resultantes fazem algum sentido.

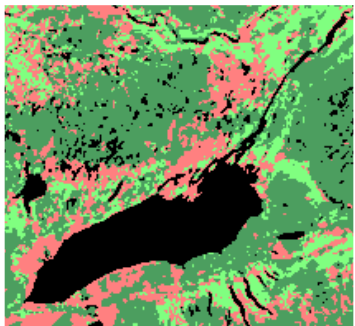

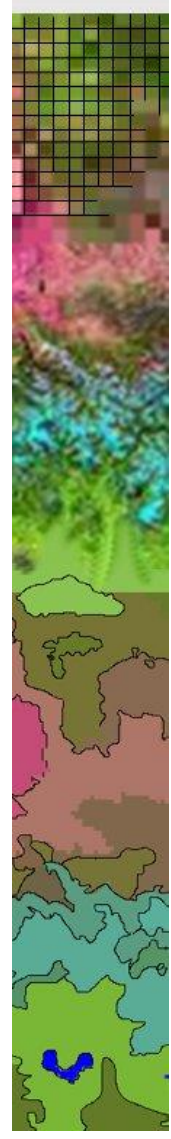

A divisão do espaço multiespectral, neste caso, é efetuada usando técnicas de agrupamento estatístico. Para isto, regras devem ser previamente definidas pelo usuário, como por exemplo, o número de grupos, as bandas, o tamanho mínimo dos grupos e o critério de similaridade espectral.

Um critério de similaridade espectral é utilizado para definir os grupos e classificar todos os pixels na imagem num destes grupos. Alguns critérios foram discutidos anteriormente, como a distância Euclidiana.

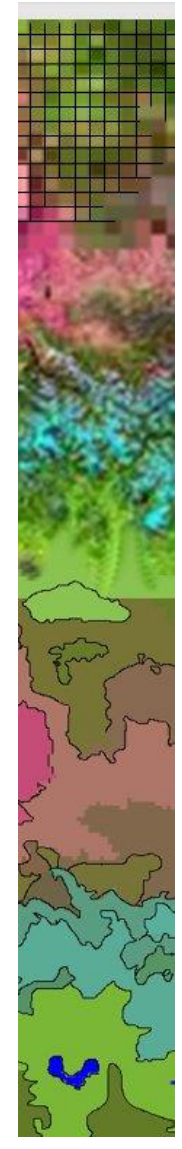

# O algoritmo ISODATA de agrupamento

O processo se inicia definindo-se o número de grupos que se deseja obter. O resultado esperado são as médias de cada grupo nas diferentes bandas espectrais.

1. Como no início não se conhecem os grupos, partese de uma solução aleatória, ou seja, os vetores de médias das classes são aleatoriamente definidos.

2. O seguinte passo consiste em classificar todos os pixels na imagem segundo o critério da distância Euclidiana, dados os centros das classes.

3. Após a classificação, os grupos são formados e é possível calcular o verdadeiro valor das médias das classes. Se tudo deu certo, as médias dos grupos são iguais às médias usadas para formar os grupos (iniciais).

4. Caso as médias verdadeiras dos grupos sejam diferentes das inicialmente usadas, adotamos estas novas medias como medias dos grupos e repetimos os passos 2, 3 e 4 até que os valores finais sejam iguais aos iniciais.

A figura mostra o desenvolvimento do processo iterativo num espaço espectral bidimensional. Inicialmente, os centros dos grupos são desconhecidos, embora visualmente possa-se identificar três grandes grupos. Este é, obviamente, um exemplo e na realidade a separação entre classes é muito mais complexa, além de envolver um número maior de bandas, o que dificulta a visualização dos dados.

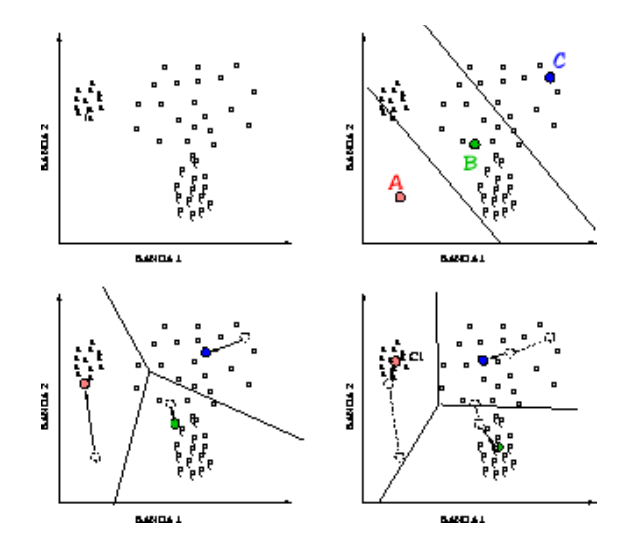

Método ISODATA de agrupamento.

Na figura, três centros foram arbitrados (A,B e C). Estes centros foram então utilizados para classificar os pixels segundo a distância Euclidiana. Com isto, o espaço espectral é dividido em três regiões e os pixels da imagem podem ser claramente. Após a classificação, os centros dos grupos sofrem um deslocamento, na direção do centro de gravidade de cada agrupamento. Isto dá origem a um processo iterativo, até atingir uma situação em que os centros não sofrem deslocamentos significativos com novas iterações.